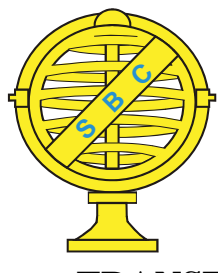

Revista Brasileira de Cartografia (2014) Nº 66/3: 569-579 Sociedade Brasileira de Cartografia, Geodésia, Fotogrametria e Sensoriamento Remoto ISSN: 1808-0936

# **TRANSFORMAÇÃO ENTRE REFERENCIAIS E CÁLCULO DE VELOCIDADES ATRAVÉS DO APLICATIVO WEB TREVEL**

*Transformation Between Reference Frames and Calculation of Velocities Through the Web Application TREVel* 

# Fabricio dos Santos Prol<sup>1</sup>, José Marcato Junior<sup>1,2</sup>, Felipe Geremia Nievinski<sup>1</sup>, **Ronaldo Lisboa Gomes² & Antonio Conceição Paranhos Filho²**

### **¹Universidade Estadual Paulista – UNESP**

**Faculdade de Ciências e Tecnologia – FCT /Programa de Pós-Graduação em Ciências Cartográfi cas** Rua Roberto Simonsen, 305. Presidente Prudente, SP. fabricioprol@hotmail.com; fgnievinski@gmail.com

> **²Universidade Federal de Mato Grosso do Sul – UFMS Faculdade de Engenharias, Arquitetura e Urbanismo e Geografi a - FAENG** Av. Costa e Silva, Cidade Universitária. Campo Grande, MS. jrmarcato@gmail.com; ronaldo.lisboa@outlook.com; toniparanhos@gmail.com

*Recebido em 17 de Dezembro, 2013/ Aceito em 04 de Março, 2014 Received on December 17, 2013/ Accepted on March 04, 2014*

# **RESUMO**

No intuito de acompanhar a evolução de acessibilidade dos equipamentos, os aplicativos web vêm se tornando importantes aliados no processamento de dados GNSS (Global Navigation Satellite System). No entanto, os serviços online de posicionamento fornecem coordenadas em diferentes sistemas de referência e tempo. O TREVel é um aplicativo desenvolvido a fim de tornar mais acessível a atualização e conversão das coordenadas aos usuários do Sistema Geodésico Brasileiro. Este permite referenciar os levantamentos GNSS ao SIRGAS2000, na época de interesse, utilizando o campo de velocidade do VEMOS2009 e a transformação de Helmert com quatorze parâmetros. A diferença do campo de velocidade interpolada entre o TREVel e o aplicativo de interpolação do VEMOS2009 (VMS2009) apresenta valores inferiores a 0,2 mm/ano. Avaliou-se a ferramenta comparando a transformação realizada pelo TREVel com a do serviço online de PPP do IBGE. Foram realizados processamentos com diferentes serviços online (GAPS, APPS e AUSPOS), assegurando que o TREVel permite a integração de referenciais internacionais ao SIRGAS2000.

**Palavras chaves:** GNSS, Transformação de Helmert, VEMOS2009.

# **ABSTRACT**

Given the increase of equipment accessibility, web applications have become an important ally in the processing of GNSS (Global Navigation Satellite System). However, online positioning services provide coordinates in different reference frames and time. TREVel is a web application developed to make the transformation and conversion of coordinates more accessible for users of the Brazilian Geodetic System. It allows to reference GNSS surveys in SIRGAS2000, in the required epoch, by using the VEMOS2009 velocity field and the Helmert transformation with fourteen parameters. The difference in the velocity field interpolated by TREVEL and VEMOS2009 (VMS2009) was less than 0.2 mm/ year. Other transformations were performed with different online services (GAPS, and AUSPOS APPS), ensuring that TREVEL allows to integrate international reference frames to SIRGAS2000.

**Keywords:** GNSS, Helmert Transformation, VEMOS2009.

# **1. INTRODUÇÃO**

As redes geodésicas são amplamente densificadas por diversos países a partir do ITRF (*International Terrestrial Reference Frame*) de forma que os levantamentos dos usuários são integrados em um referencial global. Para isso, faz-se uso de referenciais geodésicos regionais, os quais são definidos a partir da comissão 1 do IAG (*International Association of Geodesy*). Por exemplo, a América do Norte adota oficialmente o sistema de referência NAD83 (*North American Datum of* 1983) em suas aplicações, já a Austrália adota o GDA (*Geocentric Datum of Australia*), e a Europa adota o EUREF (*European Reference Frame*).

O Sistema de Referência Geocêntrico para as Américas (SIRGAS), na sua realização 2000, época 2000,4, é oficialmente adotado pelo Sistema Geodésico Brasileiro (SGB), conforme publicado na Resolução do Presidente do Instituto Brasileiro de Geografia e Estatística (IBGE, 2005). O SIRGAS2000 (época 2000,4) foi materializado por meio de estações GNSS (*Global Navigation Satellite System*) como uma rede regional de densificação do ITRF2000 (realização 2000). Por se tratar de um sistema de referência preciso, fatores como o movimento de placas litosféricas são monitorados com uso de modelos que descrevem a componente temporal das estações GNSS.

Atualmente, o SIRGAS e o IBGE adotam o Modelo de Velocidades para a América do Sul e Caribe (VEMOS2009) nas soluções da rede (DREWES e HEIDBACH, 2012). Uma prática dos usuários do SGB é a utilização do VEMOS2009 via aplicativo disponibilizado pelo SIRGAS, identificado por VMS2009, que permite atualizar as coordenadas obtidas na época de rastreio para a época de referência do SIRGAS2000 e padronizar os levantamentos geodésicos ao SGB. O IBGE, por exemplo, utiliza o VEMOS2009 no serviço *online* de Posicionamento por Ponto Preciso (PPP).

Com o constante aperfeiçoamento das materializações do ITRF, as soluções de alguns softwares de processamento e de serviços *online* conduzem a coordenadas em referenciais não

compatíveis com o SIRGAS2000. Habitualmente, tal compatibilização é realizada por meio da transformação de Helmert, baseada em parâmetros de transformação (PT), constituídos de translação, escala e orientação. As suas diferentes formas de aplicação são apresentadas por Jekeli (2012), Petit e Luzum (2010) e Soler e Marshall (2002).

O aplicativo TREVel (Transformação entre Referenciais e cálculo de Velocidades), desenvolvido pelo GEGE (Grupo de Estudo em Geodésia Espacial) da FCT/UNESP, apresenta como propósito, tornar mais acessível a atualização e conversão das coordenadas aos usuários do SGB, tanto em aplicações práticas como científicas. Uma vez que o principal objetivo é acessibilidade aos usuários, o TREVel é disponível via *web*.

Desta forma, o objetivo deste artigo é descrever os princípios na transformação entre referenciais e atualização temporal de coordenadas, juntamente com a avaliação de sua qualidade frente ao uso do interpolador de velocidades do VEMOS2009 (VMS2009), o qual é considerado padrão para o SGB. Uma vez que o serviço PPP do IBGE faz a transformação de referenciais com diferentes PT aos publicados pelo IERS (*International Earth Rotation and Reference System Service*), objetiva-se analisar as discrepâncias entre os PT internacionais (ITRF) e nacionais (SGB), ao referenciar o posicionamento GNSS no SIRGAS2000.

#### **2. REFERENCIAL TERRESTRE**

Uma das principais finalidades da Geodésia é estimar a posição de pontos sobre a superfície terrestre com a melhor acurácia possível. Entretanto, a posição não é uma quantidade observável nem absoluta. Os pontos devem ser determinados com respeito a alguma referência. O TRF (*Terrestrial Reference Frame*) é a materialização física de um referencial que provê pontos de coordenadas e é definido por um TRS (*Terrestrial Reference System*) (ALTAMIMI et al., 2011).

É possível realizar um diferente TRF para cada técnica geodésica e para cada um dos diferentes conjuntos de dados. Com isso, diversos TRF's poderiam coexistir em suas diferentes definições. Esse fato levou a IUGG (*International Union of Geodesyand Geophysics*) e a IAG a adotarem um único TRS para a comunidade, identificado como ITRS (*International Terrestrial Reference System*) e materializado pelo ITRF.

# **2.1 Sistema de Referência Terrestre Internacional**

A ideia básica do ITRF é combinar soluções de estações, sob responsabilidade de centros de análises, utilizando observações de diferentes técnicas geodésicas espaciais – VLBI (*Very Long Baseline Interferometry*), SLR (*Satellite Laser Ranging*), LLR (*Lunar Laser Ranging*), DORIS (*Doppler Orbitography and Radiopositioning Integrated by Satellite*) e GNSS – e disponibilizar listas de coordenadas e velocidades deste grupo de estações. O ITRF possui diversas realizações, sendo a mais recente identificada por ITRF2008 (ALTAMIMI et al., 2011).

O ITRF2008, além de um produto para posicionamento ou de estudos sobre a variação da dinâmica da Terra, é apresentado por Altamini (2011), como uma ferramenta que permite detectar as descontinuidades na posição das estações (causadas por terremotos, por exemplo) e determinar as precisões e limitações das técnicas geodésicas. As técnicas espaciais geodésicas possuem precisão de ordem milimétrica; no entanto, os métodos empregados para a amarração das soluções (métodos clássicos de levantamento geodésico ou com uso do GNSS), não acompanham tal precisão. Isto acarreta em algumas deficiências nas soluções finais do ITRF (ALTAMIMI et al., 2011).

Os resultados da combinação global do ITRF2008 são: posições das estações em uma dada época, velocidade das estações e resíduos (de posição) para cada estação e solução individual. É interessante notar que os PTs não são um resultado direto da realização do referencial, mas conforme Altamimi (2014, comunicação pessoal<sup>1</sup>) advêm de "comparações

1 Correspondência eletrônica trocada no dia 29 de março de 2014 com Zuheir Altamimi (zuheir.altamimi@ign.fr) Chefe do Centro de Produtos ITRS do IERS.

sucessivas cada vez que um novo ITRF é publicado, p. ex., de ITRF2000 para ITRF2005 e então de ITRF2005 para ITRF2008. Através de subtrações (ou adições), é possível inferir os PTs entre ITRF2000 e ITRF2008". Em contraste, "se alguém tentasse estimar os PTs entre ITRF2000 e ITRF2008 usando pontos comuns entre as duas soluções, a estimativa seria fraca, por causa do acúmulo de descontinuidades". Além disso, entre dois ITRFs sucessivos, "não é usada nenhuma ponderação (matriz variância covariância das soluções ITRF) quando é feita a estimação dos PTs, de forma a obter uma transformação [puramente] 'geométrica'" (ALTAMINI, 2014).

A Tabela 1 apresenta os PT entre o ITRF2008 e seus antecessores (ITRF2000 e ITRF2005), publicados nas convenções do IERS (PETIT e LUZUM, 2010), os quais permitem a integração dos levantamentos geodésicos.

Ressalta-se que os valores médios dos PT (Tabela 1), são referenciados na época 2000,0, sendo necessário atualizá-los para a época de referência a partir das taxas de variação correspondentes. Demais PT, como, por exemplo, entre o ITRF2005 e o ITRF2000 são apresentados na publicação ITRF (2014).

Atualmente, o ITRF2013 encontra-se em preparação para disponibilização em meados de 2014, contando com mais observações, com um novo modelo de carga oceânica, e com a modelagem da componente sazonal das posições (ALTAMIMI et al., 2011).

Tabela 1: Parâmetros de transformação (PT) entre o ITRF2008 e antecessores, na época 2000,0;  $T_x$ ,  $T_y$ ,  $T_z$  referem-se à translação (mm); suas taxas de variação são  $\dot{T}_x$ ,  $\dot{T}_y$ ,  $\dot{T}_z$  (mm/ano);  $\frac{s}{2}$  é a mudança de escala (ppb) e sua variação é  $\frac{s}{2}$ (ppb/ano);  $\varepsilon_x$ ,  $\varepsilon_y$ ,  $\varepsilon_z$  são os ângulos de rotação (em milionésimos de segundos de arco, *mas*) e suas variações são  $\dot{\varepsilon}_x$ ,  $\dot{\varepsilon}_y$ ,  $\dot{\varepsilon}_z$  (mas/ano).

| <b>ITRF</b> | $T_{\rm x}$ | T.,         | т,          | s    | $\varepsilon_{\rm x}$ | $\varepsilon_{\rm v}$ | $\varepsilon_x$ |
|-------------|-------------|-------------|-------------|------|-----------------------|-----------------------|-----------------|
|             | Ť,          | $T_{\rm v}$ | $T_{\rm z}$ | ś    | έ¥                    | $\varepsilon_{\rm v}$ | έ,              |
| 2005        | $-2,00$     | $-0.90$     | $-4,70$     | 0.94 | 0,00                  | 0,00                  | 0,00            |
|             | 0,30        | 0,00        | 0,00        | 0,00 | 0,00                  | 0,00                  | 0,00            |
| 2000        | $-1,90$     | $-1,70$     | $-10,50$    | 1,34 | 0,00                  | 0,00                  | 0,00            |
|             | 0,10        | 0,10        | $-1,80$     | 0,08 | 0,00                  | 0,00                  | 0,00            |

### **2.2 Serviço GNSS Internacional (IGS)**

O Serviço Internacional GNSS (IGS) fornece efemérides precisas das órbitas dos satélites GNSS, amplamente utilizadas no posicionamento que visa alta acurácia.

Os referenciais adotados recebem a designação IGSYY, onde YY indica o ano, e tendem a seguir os ITRFs anteriores. Por exemplo, IGS00 segue o ITRF2000. No caso do ITRF2008, houve duas realizações do IGS, a segunda das quais foi designada IGb08. Para os referenciais mais recentes (IGS08 e IGb08), os PTs com relação ao ITRF2008 devem ser considerados como zero (REBISCHUNG, 2011); quaisquer diferenças devem ser consideradas específicas a certas estações. Já o IGS05 foi alinhado através de sete PTs para manter a consistência com o ITRF2005 (FERLAND, 2006), veja Tabela 2. Até onde pode ser verificado pelos autores, não há PT adotado entre IGS00 e ITRF2000 (zeros ou não).

### **2.3 SIRGAS**

Há algumas décadas, a estrutura geodésica existente na América do Sul era implantada por meio de diversas redes geodésicas, basicamente determinadas pela utilização dos métodos clássicos da Geodésia. O desenvolvimento do Projeto SIRGAS compreendeu a adoção de um sistema de referência geocêntrico de precisão compatível com as técnicas atuais de posicionamento, notadamente as associadas ao GNSS. Adotou-se o ITRS como sistema de referência para garantir a homogeneização de resultados internamente ao continente, além de permitir uma integração consistente com as redes dos demais continentes (SIRGAS, 1997).

A primeira realização é identificada como SIRGAS1995 e ocorreu através da campanha GPS (*Global Positioning System*) em 1995, referenciada ao ITRF94 (época 1995,4), com 58 estações distribuídas na América do Sul. Além dessa, em 1999, durante a 22ª Assembleia Geral da IUGG, foi planejada a realização da campanha

 Tabela 2: Parâmetros de transformação (PT) entre IGS05 e ITRF2005 (época 2000,0, presumidamente); unidades como na Tabela 1.

| 1,65 |  | $-6,93$ $-0,46$ $-1,85533$ $-0,01118$ $-0,00693$ $-0,00046$ |  |
|------|--|-------------------------------------------------------------|--|

SIRGAS2000, com o intuito de contemplar, também, a componente altimétrica no sistema. Na realização SIRGAS2000 (época 2000,4), foram utilizadas estações da campanha de 1995, estações próximas aos marégrafos que definem o referencial vertical em cada país, e estações próximas às fronteiras entre os países, com um total de 184 estações ocupadas, podendo ser considerado uma densificação do ITRF2000 (SIRGAS, 1997).

Visando obter uma solução para a rede planimétrica brasileira, o IBGE efetuou o ajustamento da rede com a injunção de 21 estações SIRGAS2000 contidas no território nacional, materializando assim, uma densificação do SIRGAS2000 no SGB (MONICO, 2008; IBGE, 2005).

Juntamente com a realização do SIRGAS2000, modelos de velocidade foram disponibilizados aos usuários do SGB, tal como o anterior VelInter e o atual VEMOS2009, para permitir que os usuários realizem a propagação de coordenadas entre épocas distintas. A distribuição do *grid* utilizado no VEMOS2009 é apresentada na Figura 1 (DREWES e HEIDBACH, 2012).

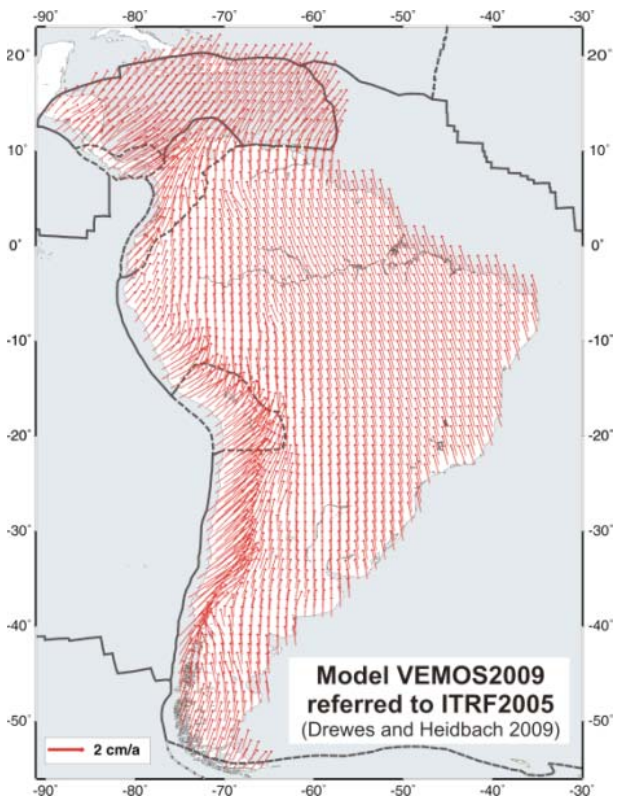

Figura 1 – *Grid* de velocidades do VEMOS2009. Fonte: Drewes e Heidbach (2012).

# **3. TRANSFORMAÇÃO DE COORDENA-DAS**

Por meio das velocidades, a atualização das coordenadas dentro de um mesmo referencial ao longo de diferentes épocas, inicial  $(t<sub>i</sub>)$  e final  $(t_f)$ , é realizada por:

$$
\mathbf{X_i} = \mathbf{X_f} + \mathbf{V} \cdot (t_f - t_i) \tag{1}
$$

Em que  $X$  é o vetor das coordenadas cartesianas da estação de interesse;  $V$  é o vetor da velocidade, devido predominantemente ao movimento das placas litosféricas;  $t_f - t_i$  é o intervalo de tempo transcorrido entre as épocas inicial e final, normalmente expresso em anos e sua fração. O valor de  $t_f$  costuma corresponder à época central do período observado. Essa equação é aplicada quando se considera apenas a evolução temporal das estações. Nota-se que a velocidade secular  $V$  é atemporal, i.e., não está associada a uma época específica, ao contrário das posições  $X$ .

Em casos em que há mudança entre um referencial de origem A e outro referencial de destino B, para uma mesma época, há necessidade de utilizar PT especificando a origem, orientação e escala entre os referenciais. Aplica-se, portanto, a transformação de similaridade, ou de Helmert (SOLER; MARSHALL, 2002):

$$
X^B = T + \sigma R X^A \tag{2}
$$

Em que  $\mathbf{T}$  é o vetor translação necessário para que coincidam as origens dos diferentes referenciais (A e B) na época considerada; o escalar  $\sigma$  é o fator de escala entre os referenciais e;  $\mathbf{R}$  é a matriz de rotação estabelecendo paralelismo de A com B. Uma equação equivalente, supondo rotações infinitesimais, é:

$$
\mathbf{X}^{\mathbf{B}} = \mathbf{T} + (\mathbf{1} + s)(\mathbf{E}^T + \mathbf{I})\mathbf{X}^{\mathbf{A}}
$$
 (3)

Onde  $s = \sigma - 1$  é a diferença de escala entre os referenciais,  $I$  é a matriz identidade, e a matriz anti-simétrica  $E^T = R - I$  é dada por:

$$
\mathbf{E} = \begin{bmatrix} \mathbf{0} & -\varepsilon_z & \varepsilon_y \\ \varepsilon_z & \mathbf{0} & -\varepsilon_x \\ -\varepsilon_y & \varepsilon_x & \mathbf{0} \end{bmatrix}
$$
(4)

Tomando a derivada parcial da Eq. (2), e combinando com a Eq. (1), chega-se a equação generalizada de Helmert, com quatorze PT. A partir das coordenadas de um ponto  $X_i^A$ associadas a um referencial A e uma época  $t_i$ , pode-se obter suas coordenadas  $X_f^B$  no referencial B em uma época  $t_f$ , por (SOLER; MARSHALL, 2002):

$$
\mathbf{X}_{\mathbf{f}}^{\mathbf{B}} = \mathbf{T} + \sigma \mathbf{R} \left[ \mathbf{X}_{\mathbf{i}}^{\mathbf{A}} + \mathbf{V}^{\mathbf{A}} \cdot (t_{\mathbf{f}} - t_{\mathbf{i}}) \right] + \left\{ \dot{\mathbf{T}} + \left[ \sigma \dot{\mathbf{E}}^T + \dot{s} \mathbf{R} \right] \mathbf{X}_{\mathbf{i}}^{\mathbf{A}} \right\} \cdot (t_{\mathbf{f}} - t_{\mathbf{p}})
$$
(5)

Em que  $\dot{\mathbf{T}}$ ,  $\dot{s}$ ,  $\dot{\boldsymbol{\epsilon}}$  (o último implícito em  $\dot{\mathbf{E}}$ ) são as taxas de variação em translação, escala, e rotação, respectivamente; da mesma forma que a velocidade, essas taxas são atemporais. A terceira época  $t_p$  é aquela para a qual os valores médios dos PT  $(T, s, \epsilon)$  são fornecidos.

Se, além de posições, o usuário precisar transformar velocidades entre referenciais, isso é realizado através de (SOLER; MARSHALL, 2002):

$$
\mathbf{V}^{\mathbf{B}} = \dot{\mathbf{T}} + \left(\sigma \dot{\mathbf{E}}^T + \dot{s} \mathbf{R}\right) \mathbf{X}_{\mathbf{p}}^{\mathbf{A}} + \sigma \mathbf{R} \mathbf{V}^{\mathbf{A}} \tag{6}
$$

Onde a posição  $X_P^A$  é expresso na época dos PT médios,  $t_{\rm p}$ , garantindo consistência da posição com a época dos PT  $\sigma$  e  $\mathbb{R}$ . Para compatibilizar tais épocas, pode-se utilizar o último termo da Eq.(5), referente à atualização dos PT.

No caso do SIRGAS, o modelo de velocidade VEMOS2009 adota um terceiro referencial C (ITRF2005), diferente do referencial de origem A (ITRF2008) e de destino B (ITRF2000). Portanto, como primeiro passo deve-se aplicar a transformação rigorosa da Eq.(6), expressando a velocidade no referencial de origem A, e então finalmente proceder para a aplicação da transformação de Helmert com quatorze PT.

### **3.1 Interpretação da transformação**

#### **generalizada**

É instrutivo notar que a transformação completa da Eq.(5) pode ser alcançada de forma alternativa em termos de uma sucessão de operações lineares:

$$
X_i^A \stackrel{v^A}{\longrightarrow} X_t^A \underset{P_t}{\Rightarrow} X_t^B \stackrel{v^B}{\longrightarrow} X_f^B \tag{7}
$$

onde foi introduzida uma época temporária,  $t_t$ , a qual pode ser escolhida arbitrariamente. A primeira operação  $\left(\rightarrow\right)$  é a propagação de velocidade, desde a época inicial  $t_i$  até  $t_t$ , dentro do referencial de origem A. O último passo (  $\rightarrow$ ) também é uma propagação de velocidade, dessa vez de  $t_t$  até a época final,  $t_f$ . Ambas são realizadas de forma trivial com a Eq.(1). A operação intermediária  $(\Rightarrow)$  faz a transformação entre referenciais. Mantendo a época fixa em  $t_t$ , pode-se aplicar a simples Eq.(3) e, portanto, utilizam-se apenas sete PT. Os valores  $P_t$  válidos em  $t_t$ , são obtidos por redução àquela época temporária:

$$
\mathbf{P}_{\mathbf{t}} = \mathbf{P} + \dot{\mathbf{P}} \cdot (t_{\mathbf{t}} - t_{\mathbf{p}})
$$
 (8)

Onde  $P = [T^T, s, \varepsilon^T]^T$  é um hipervetor coluna que concatena todos os valores médios dos PT; ocorre de forma semelhante para as respectivas taxas de variação, em  $\dot{P}$ . Certas escolhas da época temporária são mais convenientes; por exemplo, escolhendo  $t_t = t_i$ ,  $t_t = t_p$ , ou  $t_t = t_f$ , reduz-se o número de operações:

$$
X_i^A \underset{P_i}{\rightleftharpoons} X_i^B \overset{V^B}{\rightarrow} X_f^B
$$
 (9)

$$
X_i^A \xrightarrow{VA} X_{p}^A \xrightarrow{P} X_p^B \xrightarrow{VE} X_f^B
$$
 (10)

$$
X_i^A \stackrel{v^A}{\longrightarrow} X_f^A \stackrel{\rightharpoonup}{\underset{F_f}{\longrightarrow}} X_f^B
$$
 (11)

A Eq.(9) ocorre quando a época do referencial A é igual à época dos PT, onde se dispensa a operação envolvendo  $V^A$ ; na Eq.(10), dispensa-se a propagação dos PT, pois  $P_p = P_e$ ; na Eq.(11), dispensa-se a obtenção da velocidade transformada  $V^B$ , podendo ser aplicada quando

a época do referencial B é igual à época dos PT.

#### **4. APLICATIVOS ONLINE**

A Seção 4.1 apresenta alguns serviços *online* para processamento de dados GNSS. A ferramenta TREVel é descrita na Seção 4.2.

## **4.1 Ferramentas de Processamento de Dados no Posicionamento com o GNSS**

 Grande parte dos serviços *online* de posicionamento GNSS permite realizar o método PPP. Este é um método de posicionamento geodésico absoluto que utiliza todas as estratégias de processamento que minimizam os efeitos sobre as observáveis e produzem coordenadas de alta qualidade da posição do centro de fase da antena.

Os seguintes serviços *online* do PPP são apresentados por Craymer (2013): o CSRS-PPP (*Canadian Spatial Reference System - Precise Point Positioning*) do NRCan (*Natural Resources Canada*); o APPS (*Automatic Precise Positioning Service*) do JPL (*Jet Propulsion Laboratory*), do Instituto de Tecnologia da Califórnia; o GAPS (*GPS Analysis and Positioning Software*) da Universidade de New Brunswick; e o magicGNSS da *GMV Aerospaceand Defence S.A*. Destaca-se que o magicGNSS permite o processamento de dados GPS e GLONASS (*Globalnaya Navigatsionnaya Sputnikovaya Sistema*).

Existem também serviços *online* para realizar o posicionamento relativo. Craymer (2013) apresenta: OPUS (*OnLine Positioning User Service*) do NGS (*US National Geodetic Survey*); AUSPOS (*Online GPS Processing Service*) da *Geoscience Australia*; e o SCOUT (*Scripps Coordinate Update Tool*). Uma análise da acurácia proporcionada por tais ferramentas são apresentadas por Ocalan et al (2013).

Vale destacar que o serviço *online* de PPP do IBGE realiza o processamento com software fornecido pelo NRCan (CSRS-PPP). As coordenadas obtidas em ITRF2008, na época do levantamento, são transformadas para a época 2000,4, referentes ao SIRGAS2000. Porém, o IBGE adota PT diferentes aos fornecidos pelo IERS para uso do ITRF2000, veja Tabela 3. Os PT do IBGE foram estimados com estações permanentes localizadas no continente Sul-Americano e presentes nas realizações ITRF e

### SIRGAS (IBGE, 2013, p. 8).

Salvo o PPP-IBGE, os serviços *online* citados não disponibilizam as coordenadas referenciadas ao SIRGAS2000. Ademais, atualmente, não existem serviços *online* que permitam ao usuário do SGB em realizar, livremente, a transformação entre referenciais ITRF e transformar as coordenadas da época do levantamento para uma época de interesse, utilizando o VEMOS2009. Apresenta-se a seguir a descrição do TREVel, que vem preencher a lacuna.

### **4.2 TREVel**

O algoritmo foi implementado em linguagem de programação C/C++, junto ao compilador GCC (*GNU Compiler Collection*) de livre acesso, em que a interação do executável com o sistema *online* é realizado em linguagem PHP (*Hypertext Preprocessor*).

O TREVel pode ser acessado via endereço eletrônico na página do GEGE (http://gege.fct. unesp.br) e foi desenvolvido visando suprir a necessidade de usuários do SGB, que realizam o processamento GNSS por meio de softwares cujas soluções não estão referenciadas ao SIRGAS2000.

Devido aos constantes deslocamentos da crosta terrestre, deve-se realizar uma estimativa da velocidade da estação do usuário. Para tanto, o TREVel utiliza o *grid* do VEMOS2009 (DREWES e HEIDBACH, 2012) e o método de interpolação do inverso da distância (Eq. 12) para calcular a velocidade.

Tabela 3: PT entre SIRGAS2000 (ITRF2000) e os referencias do IGS, na época 2000,4, conforme adotado pelo PPP-IBGE; unidades como na Tabela 1.

| <b>ITRF</b> | $T_{\rm x}$ | $T_{\rm y}$ | $T_{\rm z}$ | s    | $\varepsilon_{\rm x}$ | $\varepsilon_{\rm v}$ | $\varepsilon_x$ |
|-------------|-------------|-------------|-------------|------|-----------------------|-----------------------|-----------------|
| 2000        |             |             |             |      |                       |                       |                 |
|             | 5.4         | 2,2         | 2,7         | 0,00 | 0,070                 | 0,020                 | 0,170           |
| (IGb00)     |             |             |             |      |                       |                       |                 |
| 2005        |             |             |             |      |                       |                       |                 |
|             | 5.1         | 6,5         | 9,9         | 0,00 | 0,150                 | 0,020                 | 0,021           |
| (IGS05)     |             |             |             |      |                       |                       |                 |
| 2008        |             |             |             |      |                       |                       |                 |
|             | 2.5         | 4.3         | 4,6         | 1,10 | 0,140                 | 0.010                 | 0.080           |
| (IGS08)     |             |             |             |      |                       |                       |                 |
| 2008        |             |             |             |      |                       |                       |                 |
|             | 2,0         | 4,1         | 3,9         | 1,00 | 0,170                 | 0,030                 | 0,070           |
| (IGb08)     |             |             |             |      |                       |                       |                 |

$$
\mathbf{V}_{I} = \frac{\sum_{i=1}^{4} \frac{\mathbf{V}_{i}}{D_{i}}}{\sum_{i=1}^{4} \frac{1}{D_{i}}}
$$
(12)

Na Eq.(12),  $\ell$  (variando de 1 a 4) representa o índice dos quatro pontos vizinhos à coordenada da estação;  $\overline{V}_i$  é o vetor das velocidades com componentes cartesianas (X, Y, Z) em cada um dos  $i$  pontos; D é a distância entre a coordenada da estação e cada um dos pontos vizinhos;  $V_I \notin \mathcal{O}$ vetor das velocidades interpoladas para a estação.

O VEMOS2009 disponibiliza o *grid* de velocidades sob o domínio de coordenadas curvilíneas (latitude e longitude). Para aplicar a interpolação do inverso da distância, utilizouse o VMS2009 e exportou-se a grade original do VEMOS2009 na forma de três grades, distribuídas em coordenadas cartesianas  $(V_x, V_y)$  $e^{V_z}$ ). Assim, o TREVel faz a busca dos quatro pontos vizinhos mais próximos em coordenadas curvilíneas e as transforma em cartesianas, extrai as velocidades em sistema cartesiano e realiza a interpolação do inverso da distância.

A interface do TREVel permite que as coordenadas do ponto de interesse para a transformação sejam inseridas em coordenadas curvilíneas (latitude, longitude e altitude geodésica) ou em coordenadas cartesianas globais (X, Y, Z em metros). Visto que o aplicativo utiliza o *grid* do VEMOS2009 para aplicar a transformação na região brasileira, restringiram-se os valores das coordenadas de entrada para a dada região.

Há a possibilidade de o usuário determinar as épocas para a transformação, onde é necessário inserir a época de rastreio (ou época da solução) e a época de atualização das coordenadas. Vale ressaltar, que a solução do SIRGAS2000 (2000,4) corresponde, aproximadamente, ao período de observação da campanha SIRGAS, ocorrida entre 10 e 19 de Maio de 2000. Por fim, faz-se a seleção dos Sistemas de Referência para a conversão das coordenadas.

Os PT entre os referenciais do ITRF são os definidos pelas convenções do IERS (PETIT e LUZUM, 2010) e na transformação para o SGB, disponibilizam-se os mesmos PT utilizados no serviço do método de PPP do IBGE, apresentados em IBGE (2013, p. 8). Assim, para o usuário

que objetiva referenciar o processamento ao SIRGAS2000, há a possibilidade de referenciar ao ITRF2000 (referencial por trás do SIRGAS) pelos quatorze PT internacionais ou pelos sete PT nacionais (definidos pelo IBGE).

# **5. EXPERIMENTOS E RESULTADOS**

As seções 5.1 e 5.2 apresentam a potencialidade do aplicativo TREVel por meio de experimentos. A seção 5.3 apresenta uma análise comparativa entre os parâmetros de transformação do ITRF2000 e os utilizados pelo IBGE ao referenciar a posição em SIRGAS2000.

## **5.1 Interpolação do Campo de velocidade com o TREVel**

Uma comparação entre o campo de velocidade do VEMOS2009, com interpolação do aplicativo VMS2009, em relação à interpolação proposta no TREVel é apresentada na Figura 2. Nesta, é mostrada a diferença entre os dois *grids* de velocidade. As velocidades são representadas por suas normas resultantes:  $||V|| = \sqrt{V_x^2 + V_y^2 + V_z^2}$ , sendo que V denota a velocidade nas componentes cartesianas X, Y, Z.

Os valores externos aos limites da América do Sul ocorrem em função da produção do mapa, visto que não há valores de velocidade nestas regiões. Nota-se que há uma compatibilidade sub-milimétrica entre os dois interpoladores, em que as diferenças permanecem entre -0,1 mm/ano e 0,2 mm/ano. Destaca-se que no *grid*  apresentado, há uma resolução de 1°, contendo aproximadamente 6000 pontos. Sendo que 80% foram interpolados igualmente pelo TREVel e o VMS2009 e 20% apresentaram uma diferença de 0,1 mm/ano para uma, duas, ou nas três componentes. Nesta condição, afirma-se que a diferença máxima de interpolação entre ambos os aplicativos é de 0,17 mm/ano, o que causa uma diferença de cerca de 2 mm nos dias atuais, considerando a época de referência do SIRGAS2000.

## **5.2 Processamento de dados GNSS e Transformação**

A fim de exemplificar o uso do TREVel para referenciar processamentos de diferentes serviços *online*, foi realizado o processamento com dados

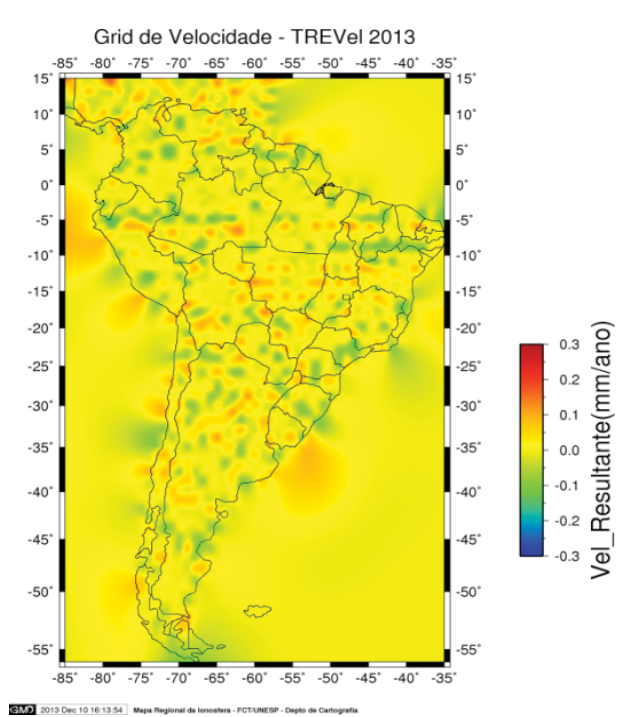

Figura 2 – Diferença de velocidades entre TREVel e VMS2009, na norma resultante das componentes cartesianas.

de dois dias (20/06/2013 e 26/10/2013) da estação NAUS da RBMC, localizada em Manaus - AM, com os seguintes serviços *online*: (1) PPP-IBGE; (2) GAPS; (3) APPS; e (4) AUSPOS. A estação foi selecionada por se localizar em uma região brasileira de alta variabilidade na interpolação apresentada na Figura 2.

Utilizou-se o TREVel para a atualização e transformação das coordenadas, de forma a padronizar os resultados no SIRGAS2000, época 2000,4. O PPP-IBGE disponibiliza o processamento tanto em ITRF2008 (IGb08) quanto em SIRGAS2000. Assim, os PT foram determinados iguais ao utilizado no serviço de PPP do IBGE, identificados como "SGB".

A Figura 3 apresenta as discrepâncias, no Sistema Geodésico Local, entre as coordenadas estimadas com os serviços *online* e transformadas com o TREVel, e as coordenadas processadas pelo PPP-IBGE (referenciadas ao SIRGAS2000, época 2000,4).

Notam-se que há uma discrepância em (a) de 4,0 mm, -3,3 mm e -0,3 mm e em (b) de 2,8 mm, 3,3 mm e 3 mm nas componentes E, N, U, respectivamente, ao comparar as coordenadas transformadas pelo TREVel e as estimadas pelo PPP-IBGE. Tal diferença se

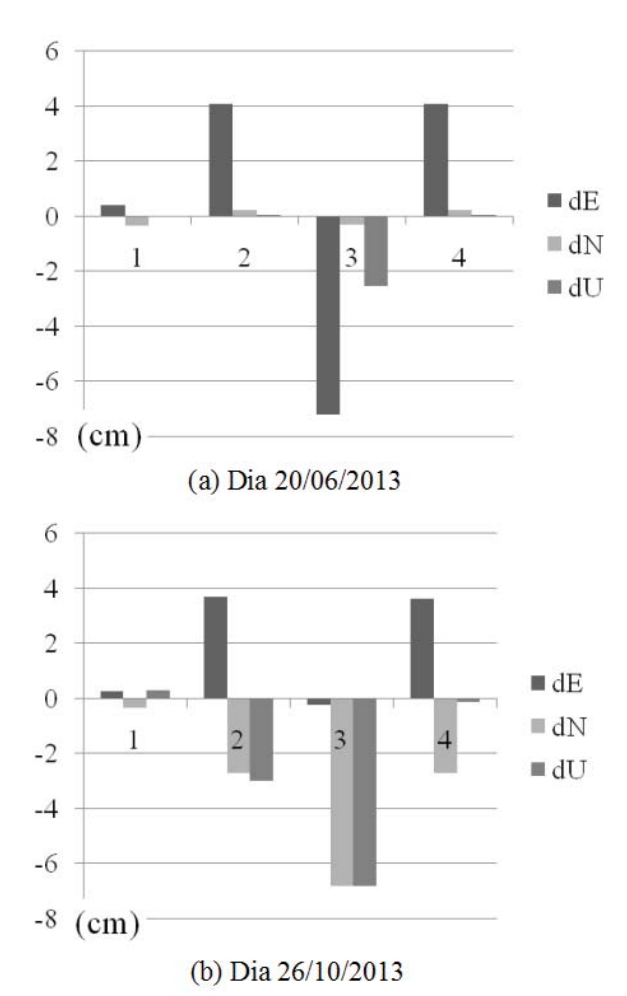

Figura 3 – Discrepância das coordenadas obtidas em diferentes referenciais e épocas. estimadas pelos serviços *online* (1) PPP-IBGE, (2) GAPS, (3) APPS e (4) AUSPOS utilizando o programa TREVel, com parâmetros do IBGE (SGB) na época 2000,4.

justifica devido ao interpolador utilizado, bem como às aproximações realizadas na divulgação das coordenadas curvilíneas do relatório de processamento do IBGE.

Os demais serviços *online* proporcionam uma diferença centimétrica, muito maior à ocorrida entre o TREVel e o PPP-IBGE. Assim, tais discrepâncias ocorrem devido, predominantemente, à acurácia do método de processamento, assegurando que o TREVel permite realizar a integração de referenciais internacionais ao SGB, ao nível de qualidade compatível com a acurácia dos serviços *online*.

Vale ressaltar que o PPP do IBGE não utiliza os PT entre ITRF2008 (referencial das efemérides precisas) e ITRF2000, para padronizar os processamentos em SIRGAS2000, época 2000,4. Ao invés disso, são utilizados parâmetros estimados pelo próprio IBGE (IBGE,

2013, p. 08). Com uso do TREVel, o usuário pode considerar o ITRF2000 como compatível com o SIRGAS2000, pois, como já citado, o SIRGAS2000 é uma densificação do ITRF2000.

## **5.3 Comparação entre parâmetros de transformação nacionais e internacionais**

Anteriormente foi discutido como que a transformação de ITRF2008 (IGb08) para SIRGAS2000 pode ser feita usando os quatorze PT internacionais (ITRF2000) ou os sete PT nacionais. Uma comparação entre as duas é apresentada na Figura 4, que aponta uma tendência sistemática alcançando mais de 1,5 cm dentro do território brasileiro, para uma época inicial de  $2014.2$  e época final  $2000.4$ .

# **6. DICUSSÕES E CONCLUSÃO**

Um aplicativo de transformação entre referenciais e atualização de coordenadas foi desenvolvido e está disponibilizado via *web*, denominado TREVel. Tal serviço *online* contribui com as ferramentas existentes, pois permite que o usuário realize o processamento com diversos serviços *online*, e posteriormente faça a transformação, via *web*, de coordenadas

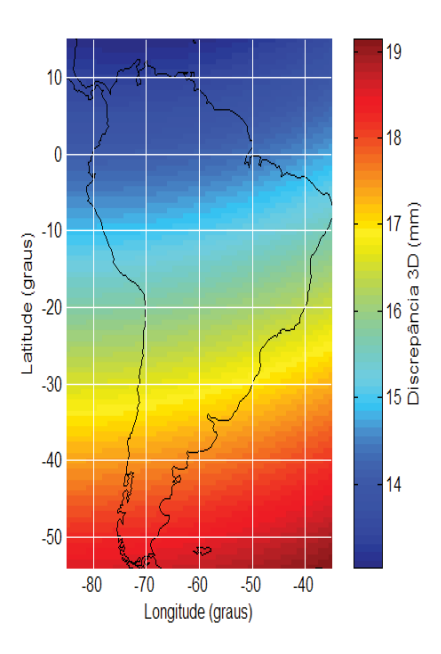

Figura 4 – Discrepância de coordenadas, em termos da norma tri-dimensional resultante, na transformação entre ITRF2008 (época 2014,2) e SIRGAS2000 (época 2000,4), usando PT nacionais e internacionais.

Visando atender à comunidade usuária do SGB, foram apresentados conversões de ITRF2008 para SIRGAS2000 realizadas com PT nacionais no TREVel.

Notou-se que o processamento dos diferentes serviços proporcionam uma discrepância centimétrica, assegurando que o TREVel permite a integração de referenciais internacionais ao SIRGAS2000 (SGB), com uso de serviços *online*, pois obteve uma máxima discrepância de 4 mm ao realizar a comparação da mesma transformação com o PPP-IBGE. Tal discrepância ocorreu devido ao método de interpolação empregado e aos arredondamentos realizados na disponibilização dos dados nos relatórios do PPP-IBGE.

Destaca-se que ao comparar a interpolação realizada com o aplicativo VMS2009 e a correspondente do TREVel, obteve-se compatibilidade de ordem inferior a 0,2 mm/ano.

Além disso, fez-se uma análise referente à transformação de ITRF2008 para SIRGAS2000 considerando os PT internacionais e os utilizados pelo IBGE no serviço de PPP. A comparação apresentou uma tendência sistemática alcançando mais de 1,5 cm dentro do território brasileiro.

O TREVel pode ser acessado pelo seguinte endereço eletrônico:

http://www.fct.unesp.br/#!/pesquisa/ grupos-de-estudo-e-pesquisa/gege/softwares/ trevel/

Como perspectiva futura, pretende-se realizar análises temporais de posicionamento GNSS com uso apenas de aplicativos *online*, utilizando o TREVel para integração dos processamentos de diferentes referenciais ao SIRGAS2000.

# **AGRADECIMENTOS**

Os autores agradecem a CAPES pela bolsa de Mestrado, ao CNPq pela bolsa de Iniciação Científica, à FCT/UNESP e ao GEGE pelo servidor de repositório do TREVel.

# **REFERÊNCIAS BIBLIOGRÁFICAS**

ALTAMIMI Z.; COLLILIEUX X.; MÉTIVIER, L. ITRF2008: an improved solution of the international terrestrial reference frame. **J. Geod**. v. 85, p. 457–473, 2011.

CRAYMER, M. R. **OnlineGPS Data Processing**, 2013. Disponível em: <http://www3.sympatico. ca/craymer/geodesy/gps.html#online>. Acesso em: 02 out. 2013.

DREWES, H.; HEIDBACH, O. *The 2009 Horizontal Velocity Field for South America and the Caribbean*. In: Kenyon S., M.C. Pacino, U. Marti (Eds.), "**Geodesy for Planet Earth**", IAG Symposia, p. 657-664, 2012.

FERLAND, R. (2006), IGSMAIL: Lista de discussão do Serviço GNSS Internacional. **"[IGSMAIL-5447]: Proposed IGS05 Realization"**. Disponível em <http://igscb.jpl. nasa.gov/mail/igsmail/2006/msg00170.html>. Acesso em 31/março/2014.

IBGE, **Resolução do Presidente** *-* R.PR - 1/2005, 2005. Disponível em: <ftp://geoftp. ibge.gov.br/documentos/geodesia/projeto\_ mudanca\_referencial\_geodesico/legislacao/ rpr\_01\_25fev2005.pdf>. Acesso em: 02 out. 2013, p. 1-7.

IBGE, **Manual do Usuário: Posicionamento por Ponto Preciso**, 2013. Disponível em: <http://www.ibge.gov.br/home/geociencias/ geodesia/ppp/manual\_ppp.pdf>. Acesso em: 08 mar. 2014, p. 1-33.

ITRF, **ITRF web site**, 2014. Disponível em: <http://itrf.ensg.ign.fr/>. Acesso em: 06 fev. 2014.

JEKELI, C. **Geometric reference systems in geodesy**. Division of Geodesy and Geospatial Science, School of

Earth Sciences, OST – Ohio State University, 209 p., 2012.

MONICO, J. F. G. **Posicionamento pelo GNSS: descrição, fundamentos e aplicações**. 2ª ed. São Paulo: editora UNESP, 476 p., 2008.

OCALAN, T.; ERDOGAN, B.; TUNALIOGLU N. Analysis of web-based online services for GPS relative and precise point positioning techniques. **Bol. Ciênc. Geod**., sec. Artigos, Curitiba, vol. 19, n° 2, p.191-207, abr-jun, 2013.

PETIT, G.; LUZUM B. **IERS Conventions (2010).** Frankfurt am Main: Verlag des Bundesamts Für Kartographie und Geodäsie, 2010. 179 pp., ISBN 3-89888-989-6.

### *Transformação Entre Referenciais e Cálculo de Velocidades*

REBISCHUNG, P. (2011), IGSMAIL: Lista de discussão do Serviço GNSS Internacional. Mensagem **"[IGSMAIL-6354] Upcoming switch to IGS08/igs08.atx"**. Disponível em:<http://igscb.jpl.nasa.gov/pipermail/ igsmail/2011/006346.html>. Acesso em 31/ março/2014.

SIRGAS. **Relatório Final: Grupos de Trabalho** 

**I e II**. IBGE, Diretoria de Geociências, 1997. Disponível em: <http://www.ibge.gov.br/home/ geociencias/geodesia/pdf/relatorio.pdf>. Acesso em: 04 out. 2013.

SOLER, T.; MARSHALL, J. Rigorous transformation of variance-covariance matrices of GPS-derived coordinates and velocities. **GPS Solut**. v. 6, p. 76-90, 2002.